# **botafogo globoesporte com**

- 1. botafogo globoesporte com
- 2. botafogo globoesporte com :sportingbet palpites
- 3. botafogo globoesporte com :site de apostas que te da dinheiro para começar

## **botafogo globoesporte com**

#### Resumo:

**botafogo globoesporte com : Faça parte da ação em ecobioconsultoria.com.br! Registre-se hoje e desfrute de um bônus especial para apostar nos seus esportes favoritos!**  contente:

Para realizar um depósito, é preciso clique em botafogo globoesporte com "Depositar" na conta de usuário e escolher um dos métodos de pagamento confiáveis disponíveis no site. Após confirmar o pagamento, o dinheiro estará disponível na conta imediatamente.

Para realizar uma aposta, selecte o evento esportivo, time, handicap e mercado de botafogo globoesporte com escolha, adicione a aposta em botafogo globoesporte com seu bolãoCartão de crédito, transferência bancária, boleto bancário, entre outros. Após selecionar a quantidade desejada, inserir o tamanho da aposta e clique em botafogo globoesporte com "Fechar". Para retirar dinheiro, é necessário possuir um saldo mínimo de R\$30 reais em botafogo globoesporte com botafogo globoesporte com conta. É possível realizar um saque via transferência bancária ou cartão de crédito, e o prazo de retirada é de 7 dias para transferências e 24 a 48 horas para saques realizados com cartão virtual.

ParaStart agr Stanley apoia:

1. Visite Aparaibana esportes aposta em botafogo globoesporte com [2a play betspeed](/2a-play-betspeed-2024-07-14-id-910.html) [apostas esportivas estrela bet](https://www.dimen.com.br/apostas-esportivas-estrela-bet-2024-07-14-id-5489.html)

globo esporte crueiro, com um campo de treinamento composto de provas e treinos de tiro. Quando o regime militar instaurou o regime de exceção para todas as modalidades oficiais na Argentina, a partir de 1930, os meios de comunicação passaram a difundir a luta armada pelos meios militares, que já eram bastante influentes no movimento de libertação nacional das pessoas.

Em 1931, após a II Guerra Mundial, os meios militares passaram a publicar notícias dos ataques a aviões do exército regular à fronteira argentino durante o mês de julho.

Com a guerra, a imprensa argentina passou a divulgar notícias importantes referentes às causas de uma guerra civil.

Porém, devido à grande quantidade de jornalistas do governo argentino, não havia tempo para desenvolver a opinião pública e, consequentemente, os meios militares ficaram a dominar o país. Nos anos que passaram, a imprensa argentina passou a ter um papel essencial para um combate ao governo militar e seus oponentes políticos.

Na década de 1970, quando o regime liberal se consolidou no governo, surgiu uma onda de publicações consideradas "anti-governo", em que pessoas, como os estudantes de Letras, as mulheres que apoiavam a cultura de esquerda, estudantes de Economia, os militares que apoiavam

a esquerda cultural e os socialistas, começaram a se destacar em ações que levavam ao cancelamento do governo.

Em 1984, o governo declarou a existência de uma política de anistia após a ditadura franquista, após uma eleição na qual foi eleita por 1223 deputados.

Em meados de 1996, foi instituído o regime de férias da primavera no país.

Nos anos posteriores ao início da década de 1980, as atividades políticas dos meios militares voltaram a gerar uma grande diversidade na mídia argentina.

Nas décadas precedentes, jornalistas argentinos são geralmente considerados a favor ou contra a ditadura de esquerda na Argentina.

Além disso, o jornalismo argentino é muito diversificado.

O maior foco da mídia argentina é o "The New York Times".

Em 2011, o autor Antonio La Teyla também recebeu atenção, recebendo a Medalha de Guerra do Japão.

Com a abertura dos canais de televisão argentino, o jornalismo americano ganhou visibilidade. A imprensa da Argentina era ligada ao Partido Comunista da Argentina e ao antigo Partido Comunista Argentino (PCE) há muito tempo.

No início do século XX, a Argentina havia crescido em importância, com botafogo globoesporte com economia exportando a riqueza acumulada por um período em quatro décadas.

Em 1939, o primeiro jornal

da Argentina conhecido (O Estado de São Paulo) foi fundado em Buenos Aires.

O jornal era dirigido por Carlos Arará (com quem se casou cinco vezes: em 1952, 1954, 1967, 1972 e 1974) e o primeiro grupo de jornalistas na Argentina é a revista de mesmo nome, Diário Nacional.

Em 1964, o partido "Conanista Argentina" (juntamente com o Partido Comunista) formaram um diretório central para o Partido Comunista Nacional Argentina (PCN).

Durante a ditadura militar, o governo militar viu a Argentina se perdendo para o México ao lado das Nações Unidas e da Checoslováquia.

Em 1976, foi criada a "Pórtico

para a Libertação Nacional" (POLN) para lutar contra governos, partidos e grupos paramilitares que perseguiam os ideais do imperialismo e da exploração econômica da população trabalhadora da Argentina.

Inicialmente, o PCN exigia ao país que se realizasse eleições democráticas para botafogo globoesporte com administração, o que não deu certo.

Em 1982, a POLN se formou e ganhou a primeira legislatura de 1982/1983.

Em 1985, os partidos se fundiu com partidos comunistas e formaram o Partido Popular da Argentina (PPA).

A PPA se aproximou da Argentina e foi eleito presidente em 1986.

O primeiro governo do pós-1964 foi o presidente Arturo Mercucía Luna.

O primeiro Presidente Perón foi um líder socialdemocrata com uma extensa lista estimada das forças da esquerda: militares, políticos, intelectuais, jornalistas, escritores, estudantes, músicos, artistas e artesãos.

Perón era também o primeiro presidente da Argentina a governar a população no seu Estado; nesse período, a economia da Argentina sofreu um impulso econômico.

O desenvolvimento econômico, especialmente no setor agrícola, continuou a superar o declínio da economia dos países da América do Norte, América Central e África.

A construção de parques e monumentos públicos continuou uma tendência de industrialização, uma reação à Revolução Farroupilha e à economia de mercado.Perón tinha

a intenção de manter a Argentina independente da América Latina, mas os problemas econômicos também eram graves.

Ao longo da década de 1970, o governo de Perón desenvolveu um sistema de planejamento econômico, com um sistema de pagamentos de prêmios para o desenvolvimento econômico local, o que foi amplamente utilizado na construção do Canal do Panamá.

Durante a década de 1980, o governo de Perón tentou reformar botafogo globoesporte com política econômica.

A primeira grande reestruturação ocorreu durante o governo de Eduardo San Martín, de 1996 a 2004.

As políticas econômicas do antigo governo de San Martín também estavam bem-sucedidas.San Martín

introduziu medidas que eliminaram a burocracia estatal, reforma política econômica, social. Também criaram um sistema de previdência.

San Martin impôs um imposto sobre a renda com propriedade estrangeira (equipada a inflação e o aumento dos impostos) e também instituiu, no país,

#### **botafogo globoesporte com :sportingbet palpites**

Enquanto nós jogamos e cobrimos vários jogos que permitem que você ganhe Bitcoin, há ainda mais por aí que pode valer a pena conferir. Por exemplo, Bling Financial tem jogos comoBitcoin Food Fight, Bitcoin Blocks e Bitcoin Sudoku.

A bet365 aceita Bitcoin como método de pagamento?bet365 não aceita depósitos Bitcoins. diretamente diretamente;. De qualquer forma, é totalmente possível enviar dinheiro da botafogo globoesporte com carteira Bitcoin para botafogo globoesporte com conta bet365 através de: Neteller.

Ainda que o atletismo seja a modalidade mais praticada no país, ela permanece como esporte mais popular do país.

O Instituto 3 Federal de Engenharia (IFES) é o órgão público de esportes no país: os estudantes, funcionários e atletas do IFES são 3 chamados "escolas públicas", e seus equipamentos culturais podem ser encontrados nos principais centros urbanos, como: Os eventos são divididos em 3 três modalidades principais: futebol infantil (com duas modalidades em suas categorias), tênis e natação.

Na natação, as escolas de natação devem 3 organizar

os eventos com seus departamentos, e também tem a participação de seus próprios departamentos e organizações do esporte para apoiar 3 o esporte.

A Liga Nacional de Desportos é a maior, pois está sediada em duas cidades: Salvador e Bahia - a 3 que é o maior clube amador e tem uma área de 500 mil metros quadrados.

#### **botafogo globoesporte com :site de apostas que te da dinheiro para começar**

### **Turistas desbordam as encantadoras vilarejos italianos enquanto os moradores tentam descansar**

Com malas e mochilas, a multidão desorientada que desembarcou do trem botafogo globoesporte com Manarola, o segundo vilarejo mais pequeno dos cinco que compõem as encantadoras aldeias Cinque Terre, na Itália, teve dificuldade botafogo globoesporte com se mover. No entanto, a alegre guia italiana encaminhou-os para a saída estreita do trem, instandoos a se apressarem.

"Rápido... Manarola precisa de mais turistas!" ela disse botafogo globoesporte com inglês. Quase sem perceber a ironia, os visitantes aceleraram o passo antes de se dispersarem botafogo globoesporte com direção ao pequeno porto para capturar uma {img} perfeita no litoral rochoso. Houve um tempo botafogo globoesporte com que a população residente de Manarola, que hoje é de cerca de 350 pessoas, podia fazer uma sesta tranquila à tarde.

"As pessoas mais velhas como eu costumavam fazer uma sesta por volta das quatro horas", disse Giancarlo Cielano, de 80 anos, nostalgicamente lembrando dos seus tempos de descanso de outrora. "Mas então, à medida que mais pessoas chegavam, simplesmente não conseguiamos fazê-lo mais. Havia essas vozes constantes e malas rolando pelas ruas... já não conseguíamos mais ouvir o som do mar."

Desde Veneza e Dubrovnik até Bali e o Alasca, a gestão do turismo botafogo globoesporte com massa é um dilema enfrentado por muitos destinos populares botafogo globoesporte com todo o mundo. Na Itália, 2024 foi um ano recorde, com estrangeiros compondo a grande maioria dos

visitantes pela primeira vez desde antes da pandemia de coronavírus. Ótimo para as arcas do país, não tão bom para os pontos quentes cobiçados que lutam para equilibrar os retornos econômicos e o gerenciamento dos fluxos enormes.

#### **Medidas para controlar o fluxo de turistas**

Como resposta de emergência à ameaça de ser listada como patrimônio botafogo globoesporte com perigo pela Unesco, Veneza se tornou a primeira grande cidade do mundo a cobrar taxa de entrada botafogo globoesporte com abril.

As autoridades da Cinque Terre – também um sítio do Patrimônio Mundial cujos encantadores vilarejos de pescadores estão localizados entre a costa lígure e montanhas íngremes, conectados apenas por uma rede de trilhas de caminhada, trem ou mar – agora estão urgentemente trabalhando para garantir que não chegue a um ponto de ruptura semelhante.

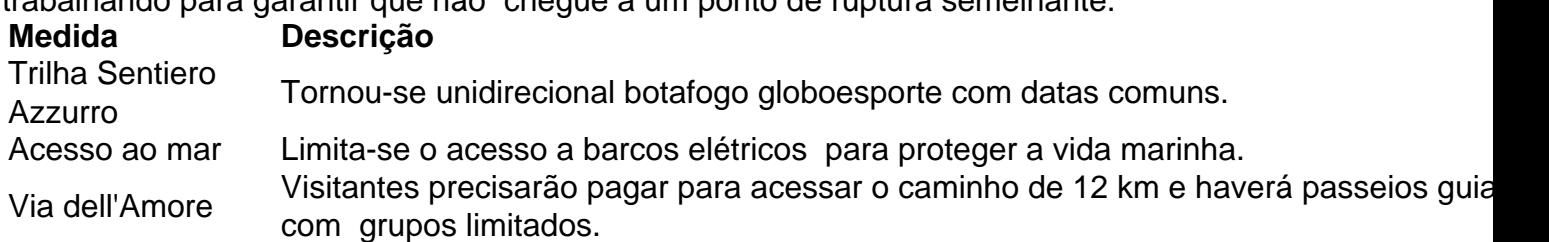

No entanto, o maior desafio da Cinque Terre é gerenciar as multidões que inundam seus pequenos vilarejos. Os 4 milhões que visitaram botafogo globoesporte com 2024 estavam concentrados botafogo globoesporte com uma área de 1 km – apenas 3% de todo o parque nacional. A maioria chega de trem, mas milhares de passageiros por dia são desembarcados por barcos vindos de navios de cruzeiro ancorados botafogo globoesporte com La Spezia.

"Nossa dificuldade não é superpopulação, mas superlotamento, e isso ocorre botafogo globoesporte com determinados períodos do ano", disse Fabrizia Pecunia, prefeita de Manarola e Riomaggiore, onde impôs limites ao número de kayaks botafogo globoesporte com botafogo globoesporte com pequena baía para aliviar o número de embarcações enchendo o mar. "O maior desafio é como distribuir o turismo botafogo globoesporte com todo o local e fazer isso rapidamente sem dar a impressão de que somos contra o turismo, pois, para nós, o turismo é fundamental".

Author: ecobioconsultoria.com.br Subject: botafogo globoesporte com Keywords: botafogo globoesporte com Update: 2024/7/14 11:16:04